## **Concevoir pour les utilisateurs dans le spectre autistique**

**construire des mises en pages** et sonstruire des<br>
imples et homogènes<br> **simples et homogènes**<br> **construire des**<br>
complexes<br>
et surchargées<br>
et surchargées

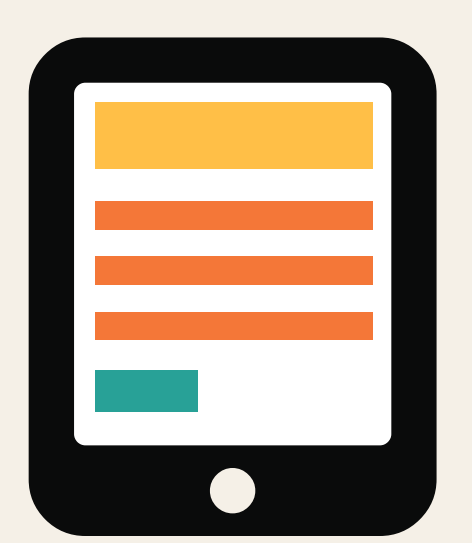

# **Faire… Ne pas faire…**

**mises en pages complexes** et surchargées<br>
ans de la pages<br>
et surchargées<br>
et surchargées<br>
et surchargées

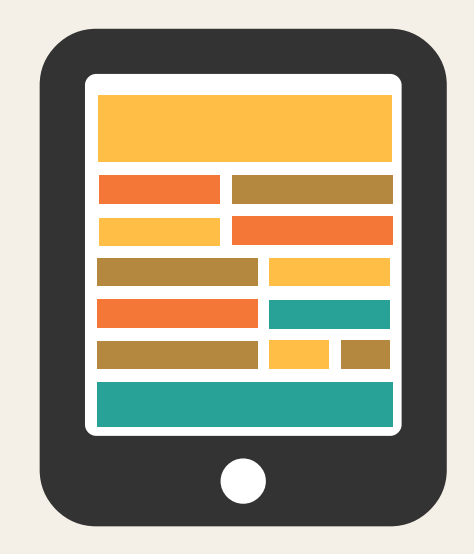

**Home Office** 

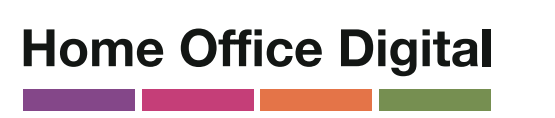

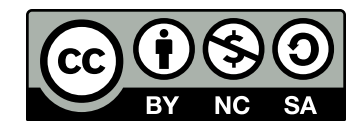

**utiliser des phrases simples** utiliser des **des phrases simples**<br>et des listes à puces de **de la propone de la propone de la propone de la propone de la propone de la propone<br>et des listes à puces de la propone de la propone de la propone de la propone** 

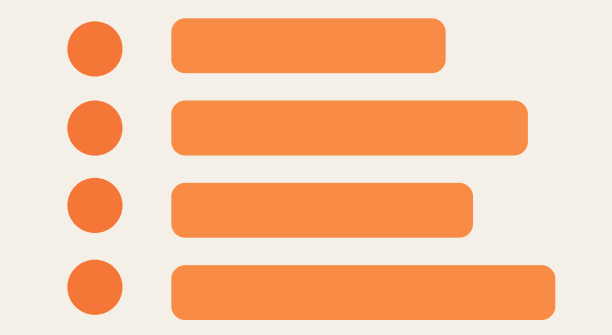

**faire des boutons descriptifs**

**utiliser des figures de style et des expressions**  expressions<br>
imagées<br> **imagées** 

### **Joindre des fichiers**

**mettre en place des boutons qui ne précisent pas**

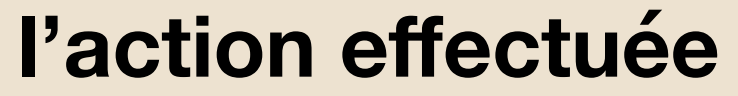

**Cliquez ici !**

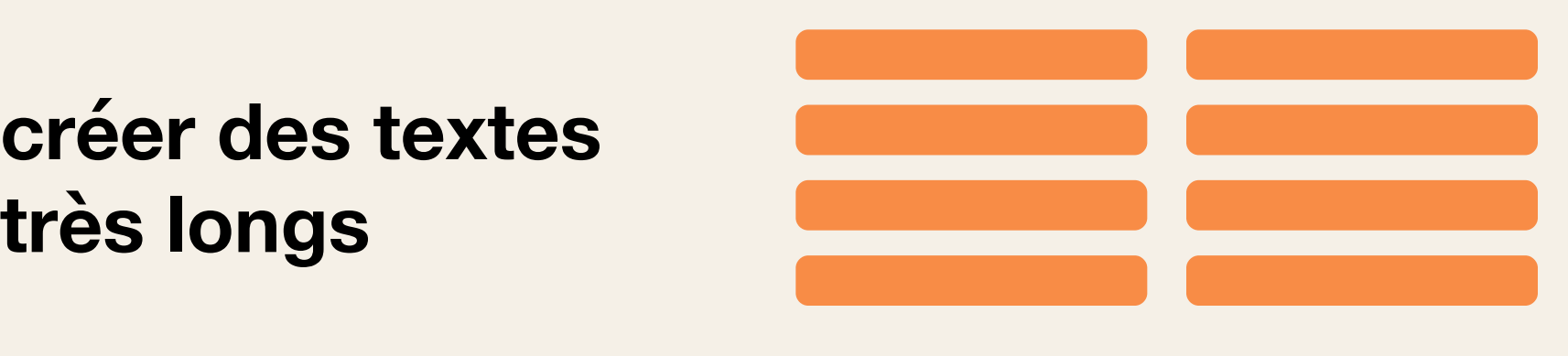

# **Faites ça écrire en**

**français courant**

**utiliser des couleurs simples**

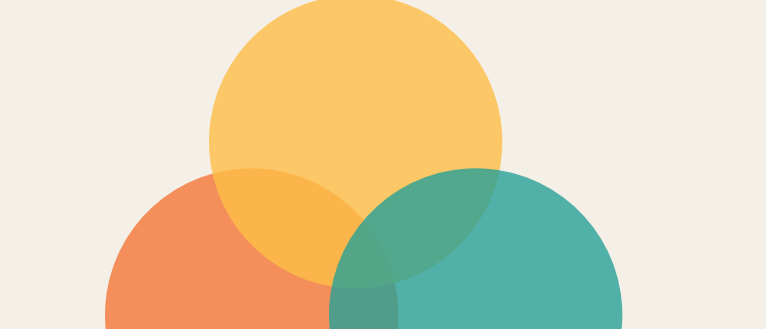

**utiliser des couleurs vives et contrastées**

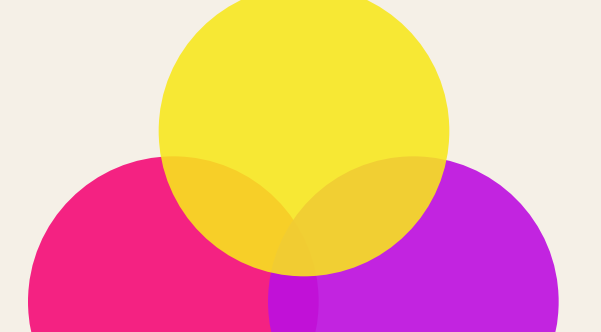

Pour plus d'information, une adresse : access@digital.homeoffice.gov.uk

Ce travail est sous licence *Creative Commons* : attribution – pas d'utilisation commerciale – partage dans les mêmes conditions – 4.0 – international. Pour voir une copie de cette licence, visitez https://creativecommons.org/licenses/by-nc-sa/4.0/deed.fr.

Version française proposée par Vincent Valentin (@htmlvv).